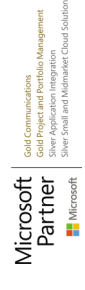

# **MB-335** Microsoft Dynamics 365 Supply Chain Management, Expert

**In diesem Kurs lernen Sie die Dynamics 365 Supply Chain Management-Anwendung kennen. Es werden die wichtigsten Features und Funktionalitäten behandelt, die ein Functional Consultant für Dynamics 365 Supply Chain Management benötigt. Dazu zählen: Produktinformationen und das Konfigurieren, Erstellen und Verwalten Ihrer Produkte und Ihres Lagers. Das Konfigurieren und Verarbeiten von Supply Chain Management. Die Features für Transport- und Lagerverwaltung. Asset Management-Funktionen Konfiguration und Verarbeitung des Produktprogrammplans. Vertriebs- und Beschaffungsprozesse Dieser Kurs umfasst Lektionen und verschiedene praktische Übungen. Die Übungen werden Ihnen in Form einer Fallstudie vorgestellt, die einem Functional Consultant (Expert) für Dynamics 365 Supply Chain Management vorgelegt wird. Jede Übung basiert auf einem Geschäftsszenario, gefolgt von einer Frage oder Diskussion und einer ausführlichen Anleitung zum Ausführen der systembezogenen Schritte.**

#### **Kursinhalt**

- Create products and product masters in Dynamics 365 Supply Chain Management
- Create bill of materials in Dynamics 365 Supply Chain Management
- Get started with discrete manufacturing in Dynamics 365 Supply Chain Management
- Work with commodity pricing and compliance in Dynamics 365 Supply Chain Management
- Configure process manufacturing in Dynamics 365 Supply Chain Management
- Get started with Engineering Change Management for Dynamics 365 Supply Chain Management
- Set up versioned products in Dynamics 365 Supply Chain Management
- Configure engineering change management for Dynamics 365 Supply Chain Management
- Request and follow up with product changes in Dynamics 365 Supply Chain Management
- Get started with product configuration in Dynamics 365 Supply Chain Management
- Work with the costing sheet in Dynamics 365 Supply Chain Management
- Configure formulas for process manufacturing in Dynamics 365 Supply Chain Management
- Get started with production control in Dynamics 365 Supply Chain Management
- Use warehouse management for manufacturing in Dynamics 365 Supply Chain Management
- Work with manufacturing execution in Dynamics 365 Supply Chain Management
- Get started with Asset Management for Dynamics 365 Supply Chain Management
- Schedule work orders in Asset Management for Dynamics 365 Supply Chain Management
- Configure and perform the procure-to-purchase process in Dynamics 365 Supply Chain Management
- Configure activity-based subcontracting and production flow costing in Dynamics 365 Supply Chain Management
- Configure and use agreements in Dynamics 365 Supply Chain Management
- Work with capacity planning and scheduling in Dynamics 365 Supply Chain Management
- Configure and use built-in master planning in Dynamics 365 Supply Chain Management
- Use Planning Optimization in Dynamics 365 Supply Chain Management
- Create and process fixed kanbans in Dynamics 365 Supply Chain Management
- Identify and configure batch attributes for process manufacturing in Dynamics 365 Supply Chain Management

 **E-Book** Die originalen Microsoft-Kursunterlagen werden Ihnen online zur Verfügung gestellt.

#### **Zielgruppe**

Dieser Kurs richtet sich an den Functional Consultant Expert für Dynamics 365 Supply Chain Management. Der Functional Consultant Expert für Dynamics 365 Supply Chain Management ist eine wichtige Ressource, die erweiterte Features von Dynamics 365 Supply Chain Management implementiert und konfiguriert, um die Anforderungen eines Unternehmens zu erfüllen. Er analysiert die geschäftlichen Anforderungen und setzt diese in Form von Geschäftsprozessen und Lösungen um und wendet branchenübliche Best Practices in Implementierungen an. Funktionale Berater\*innen verfügen über fundierte Kenntnisse im Bereich Supply Chain Management, einschließlich Produktion, Produktprogrammplanung und Asset Management, und besitzen Fachwissen in einer oder mehreren der folgenden Herstellungsmethoden: diskrete Fertigung, Prozessindustrie und schlanke Produktion. Gemeinsam mit Architekten, Entwicklern, Beratern und anderen Beteiligten arbeiten sie an der Implementierung von Lösungen, die die Anforderungen der Kunden erfüllen oder übertreffen. Berater identifizieren Anwendungsfälle für die Anwendung von Dynamics 365 Supply Chain Management-Add-Ins für Mixed Reality, Internet der Dinge (IoT) und Machine Learning (ML). Functional Consultants spezialisieren sich auf eine oder mehrere der folgenden Featuregruppen in Dynamics: Finanzen, Fertigung oder Supply Chain Management. Gemeinsam mit Architekten, Entwicklern, Administratoren und anderen Beteiligten arbeitet ein Functional Consultant an Lösungen, die die Anforderungen der Kunden erfüllen oder übertreffen.

#### **Kursziel**

Der Kurs bereitet auf das gleichnamige Examen vor, welches Teil der Anforderungen für die folgende Zertifizierung ist: Microsoft Certified: Dynamics 365 Supply Chain Management Functional Consultant Expert

Stand 23.03.2025

**MB-335**

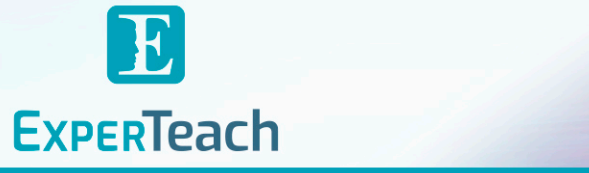

### **Dieser Kurs im Web**

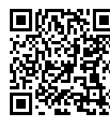

**国儒説画** Alle tagesaktuellen Informationen und Möglichkeiten zur Bestellung finden Sie unter dem folgenden Link: www.experteach.at/go/**MB32**

#### **Vormerkung**

Sie können auf unserer Website einen Platz kostenlos und unverbindlich für 7 Tage reservieren. Dies geht auch telefonisch unter 06074 4868-0.

#### **Garantierte Kurstermine**

Für Ihre Planungssicherheit bieten wir stets eine große Auswahl garantierter Kurstermine an.

#### **Ihr Kurs maßgeschneidert**

Diesen Kurs können wir für Ihr Projekt exakt an Ihre Anforderungen anpassen.

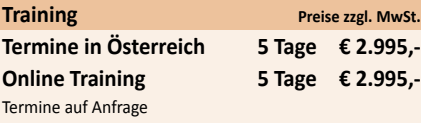

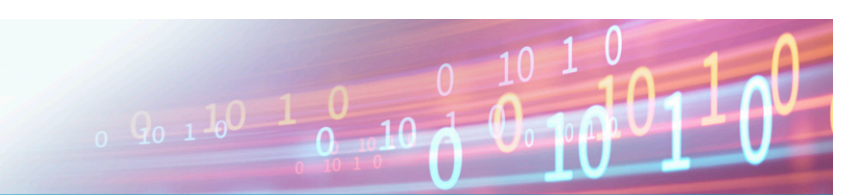

# Inhaltsverzeichnis

## **MB-335 – Microsoft Dynamics 365 Supply Chain Management, Expert**

#### **Modul 1: Dynamics 365 Supply Chain Management, Fertigung konfigurieren**

Dieses Modul behandelt und spricht verschiedene Konfigurationen an, die die Funktionsberater benötigen, um Fertigungsmerkmale zu implementieren. **Lektionen**

- Konfigurieren und Verwalten des Produktionssteuerungsmoduls
- Konfigurieren und Verwalten von Ressourcen für Produktionsprozesse
- Konfigurieren diskreter Fertigung
- Konfigurieren der Prozessfertigung
- Konfigurieren von Lean Manufacturing
- Nach Abschluss dieses Moduls werden die Teilnehmer in der Lage sein:
- Konfigurieren und Verwalten des Produktionssteuerungsmoduls
- Konfigurieren und Verwalten von Ressourcen für Produktionsprozesse
- Konfigurieren diskreter Fertigung

- Konfigurieren der Prozessfertigung

- Konfigurieren von Lean Manufacturing **Modul 2: Herstellungsprozesse verwalter** 

Dieses Modul hilft Ihnen, die meisten Transaktionen zu verstehen und zu praktizieren, die für die verschiedenen Fertigungsszenarien erforderlich sind. **Lektionen**

- Produktionsaufträge verwalten

- Batch-Bestellungen verwalten

- Kanban-Bestellungen verwalten **Lab: Fallstudie 1A zur diskreten Fertigung**

- ing Nr. 1: Aktualisieren der Produktionssteuerungsparameter
- Übung Nr. 2: Erstellen neuer Produktionspools

- Übung Nr. 3: Ressourcen erstellen und verwalten

- Übung Nr. 4: Eine Operation erstellen, Beziehungen zuweisen und eine Route erstelle

- Übung Nr. 5: Erstellen einer einfachen Stückliste ohne Version

- Übung Nr. 6: Erstellen einer Stückliste im Stücklisten-Designer (Bonus)

- Übung Nr. 7: Erstellen einer Stückliste mit einer Version

- Übung Nr. 8: Erstellen eines Fertigungsauftrags

- Übung Nr. 9: Starten eines diskreten Fertigungsauftrags (Bonus)

- Übung Nr. 10: Einen Ressourcenplan ausführen

- Übung Nr. 12: Kostenrichtlinien konfigurieren

- Übung Nr. 13: Fertigungsausführung konfigurieren (Bonus)

- Übung Nr. 14: Konfigurieren eines automatischen Routenverbrauchs für Setup-Jobs (Bonu

- Übung Nr. 15: Fertigungsausführung verwenden (Bonus) **Lab: Fallstudie 1B zur Prozessherstellung**

- Übung Nr. 1: Erstellen einer Liste genehmigter Anbieter und die Methode auf "Nur

Warnung" (Bonus) einstellen

- Übung Nr. 2: Artikel mit unterschiedlichen Produktionsarten herstellen

- Übung Nr. 3: Erstellen und Aktivieren einer Formel mit Hilfe verschiedene Produkttypen

- Übung Nr. 4: Erstellen einer neuen Formel mit einer Version aus dem Formular für freigegebene Produkte (Bonus)

- Übung Nr. 5: Überarbeiten, Aktualisieren und Aktivieren einer Formel (Bonus)

- Übung Nr. 6: Verwenden der Skalierbarkeitsfunktion zur Erstellung einer neuen Formel

- Übung Nr. 7: Erstellen und Aktivieren einer prozentual-bestimmten Formel (Bonus)

- Übung Nr. 8: Ändern eines linearen Verbrauchs in einen schrittweisen Verbrauch

- Übung Nr. 9: Rohstoffpreise einrichten (Bonus)

- Übung Nr. 10: Ändern einer Preisberechnung und Aktualisieren von Handelsabkomme

- Übung Nr. 11: Einrichten einer Rohstoffpreisberechnung

- Übung Nr. 12: Erstellen von PSDS-Listen, Datensätzen und Datei-Uploads zur Produktkonformität

- Übung Nr. 13: Berichtsdetails für einen Artikel hinzufügen

- Übung Nr. 14: Einen Kundenauftrag erstellen und ein PSDS drucken

- Übung Nr. 15: Erstellen und Verknüpfen eines Batch-Attributs

- Übung Nr. 16: Eine neue Chargennummer erstellen und das Batch-Attribut manuell aufzeichnen

- Übung Nr. 17: Qualitätsaufträge erstellen und die Chargenattribute überprüfen

- Übung Nr. 18: Eine Batch-Reservierung mit einer Attributanforderung abschließen

- Übung Nr. 19: Ein Teilgewicht der Teilsichtbarkeit einstellen

- Übung Nr. 20: Teilgewichtsartikel in einem Kaufhandelsabkommen verwenden

- Übung Nr. 21: Ein Batch-Attribut für einen potenten Artikel erstellen

- Übung Nr. 22: Eine Kopie einer Formel für einen potenten Artikel ändern und aktiviere

- Übung Nr. 23: Preise auf dem Attribut eines Artikels basierend ausrichten (Bonus)

- Übung Nr. 24: Nach Erhalt ein potentes Attribut aufzeichnen (Bonus)

- Übung Nr. 25: Chargenaufträge melden und ausgleichen (Bonus) **Lab: Fallstudie 1C zu Lean Manufacturing**

- Übung Nr. 1: Wertströme schaffen

- Übung Nr. 2: wird ein neues Produktionsflussmodell erstellt

- Übung Nr. 3: Eine Prozessaktivität erstellen

- Übung Nr. 4: Eine neue Übertragungsaktivität erstellen

- Übung Nr. 5: Der Produktionsablaufaktivität einen Nachfolger hinzufügen und eine Validierung und Aktivierung durchführen

- Übung Nr. 6: Kanban-Regeln erstellen und den Kanban-Job planen

- Übung Nr. 7: Geplantes Kanban für Prozess- und Übertragungsaufträge verarbeiten

- Übung Nr. 8: Erfüllen eines Kundenauftrags durch das Planen eines Kanban und Produzieren eines Artikels (Bonus)

Nach Abschluss dieses Moduls werden die Teilnehmer in der Lage sein:

- Produktionsaufträge verwalten

- Batch-Bestellungen verwalten

- Kanban-Bestellungen verwalten **Modul 3: Implementieren der Masterplanung für die Produktion**

In diesem Modul werden die Aspekte der Masterplanung erläutert, die für den Funktionsberater der Fertigung erforderlich sind. **Lektionen**

- Masterplanung konfigurieren und verwalten

- Planen, Festsetzen und Durchführen einer Produktionskapazitätsplanung **Lab: Fallstudie 2 zur Masterplanung**

- Übung Nr. 1: Einen geplanten Auftrag sichern und die Auftragsart ändern

- Übung Nr. 2: Eine konzerninterne Planungsgruppe erstellen und einen Artikelzuordnungsschlüssel zuweisen

Nach Abschluss dieses Moduls werden die Teilnehmer in der Lage sein:

- Übung Nr. 3: Einen Produktionsplan aus einem Masterplanungslauf planen (Bonus)

- Masterplanung konfigurieren und verwalten

- Planen, Festsetzen und Durchführen einer Produktionskapazitätsplanung **Modul 4: Andere Fertigungsfunktionen implementieren**

Dieses Modul behandelt verschiedene wichtige Funktionen, die üblicherweise von Fertigungskunden verwendet werden. **Lektionen**

- Fertigungsabläufe konfigurieren

- Kostenrichtlinien konfigurieren

- Produktkonfigurationsmodelle mit Hilfe des Produktkonfigurators definie

Nach Abschluss dieses Moduls werden die Teilnehmer in der Lage sein:

- Fertigungsabläufe konfigurieren

- Kostenrichtlinien konfigurieren

- Produktkonfigurationsmodelle mit Hilfe des Produktkonfigurators definieren **Modul 5: Vergabe von Unteraufträgen für die Produktherstellung**

Dieses Modul behandelt die Konfiguration und Verwendung von Funktionen für die Vergabe von Unteraufträgen **Lektionen**

- Konfiguration der Vergabe von Unteraufträgen

- Verwendung von Unteraufträgen **Lab: Fallstudie 3 zur Vergabe von Unteraufträgen**

- Übung Nr. 1: Funktionen für die Vergabe von Unteraufträgen einrichten

Nach Abschluss dieses Moduls werden die Teilnehmer in der Lage sein:

- Konfiguration der Vergabe von Unteraufträgen

- Verwendung von Unteraufträgen

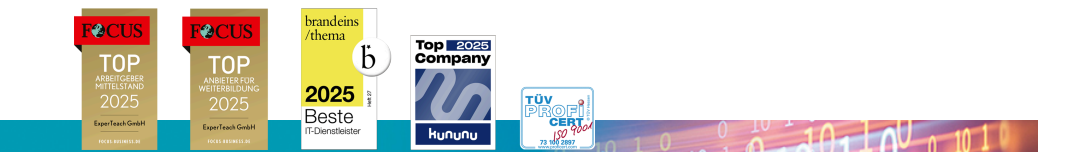

### **ExperTeach Training & Consulting GmbH** Handelskai 94-96 • 1200 Wien • Telefon: +43 1 2350 383-0 • Fax: +43 1 2350 383-19 • info@experteach.at • www.experteach.at